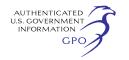

Secretary has not already established an electronic docket.

Information about applying for a digital ID certificate is available on the NRC's public Web site at *[http://](http://www.nrc.gov/site-help/e-submittals/getting-started.html) [www.nrc.gov/site-help/e-submittals/](http://www.nrc.gov/site-help/e-submittals/getting-started.html)  [getting-started.html.](http://www.nrc.gov/site-help/e-submittals/getting-started.html)* System requirements for accessing the E-Submittal server are detailed in the NRC's ''Guidance for Electronic Submission,'' which is available on the agency's public Web site at *[http://](http://www.nrc.gov/site-help/e-submittals.html)  [www.nrc.gov/site-help/e](http://www.nrc.gov/site-help/e-submittals.html)[submittals.html.](http://www.nrc.gov/site-help/e-submittals.html)* Participants may attempt to use other software not listed on the Web site, but should note that the NRC's E-Filing system does not support unlisted software, and the NRC Meta System Help Desk will not be able to offer assistance in using unlisted software.

If a participant is electronically submitting a document to the NRC in accordance with the E-Filing rule, the participant must file the document using the NRC's online, Web-based submission form. In order to serve documents through the Electronic Information Exchange System, users will be required to install a Web browser plug-in from the NRC's Web site. Further information on the Webbased submission form, including the installation of the Web browser plug-in, is available on the NRC's public Web site at *[http://www.nrc.gov/site-help/e](http://www.nrc.gov/site-help/e-submittals.html)[submittals.html.](http://www.nrc.gov/site-help/e-submittals.html)* 

Once a participant has obtained a digital ID certificate and a docket has been created, the participant can then submit a request for hearing or petition for leave to intervene. Submissions should be in Portable Document Format (PDF) in accordance with NRC guidance available on the NRC's public Web site at *[http://www.nrc.gov/site-help/e](http://www.nrc.gov/site-help/e-submittals.html)[submittals.html.](http://www.nrc.gov/site-help/e-submittals.html)* A filing is considered complete at the time the documents are submitted through the NRC's E-Filing system. To be timely, an electronic filing must be submitted to the E-Filing system no later than 11:59 p.m. Eastern Time on the due date. Upon receipt of a transmission, the E-Filing system time-stamps the document and sends the submitter an email notice confirming receipt of the document. The E-Filing system also distributes an email notice that provides access to the document to the NRC's Office of the General Counsel and any others who have advised the Office of the Secretary that they wish to participate in the proceeding, so that the filer need not serve the documents on those participants separately. Therefore, applicants and other participants (or their counsel or representative) must apply for and receive a digital ID

certificate before a hearing request/ petition to intervene is filed so that they can obtain access to the document via the E-Filing system.

A person filing electronically using the NRC's adjudicatory E-Filing system may seek assistance by contacting the NRC Meta System Help Desk through the ''Contact Us'' link located on the NRC's public Web site at *[http://](http://www.nrc.gov/site-help/e-submittals.html) [www.nrc.gov/site-help/e](http://www.nrc.gov/site-help/e-submittals.html)[submittals.html,](http://www.nrc.gov/site-help/e-submittals.html)* by email to *[MSHD.Resource@nrc.gov,](mailto:MSHD.Resource@nrc.gov)* or by a tollfree call at 1–866–672–7640. The NRC Meta System Help Desk is available between 8 a.m. and 8 p.m., Eastern Time, Monday through Friday, excluding government holidays.

Participants who believe that they have a good cause for not submitting documents electronically must file an exemption request, in accordance with 10 CFR 2.302(g), with their initial paper filing requesting authorization to continue to submit documents in paper format. Such filings must be submitted by: (1) First class mail addressed to the Office of the Secretary of the Commission, U.S. Nuclear Regulatory Commission, Washington, DC 20555– 0001, Attention: Rulemaking and Adjudications Staff; or (2) courier, express mail, or expedited delivery service to the Office of the Secretary, Sixteenth Floor, One White Flint North, 11555 Rockville Pike, Rockville, Maryland 20852, Attention: Rulemaking and Adjudications Staff. Participants filing a document in this manner are responsible for serving the document on all other participants. Filing is considered complete by first-class mail as of the time of deposit in the mail, or by courier, express mail, or expedited delivery service upon depositing the document with the provider of the service. A presiding officer, having granted an exemption request from using E-Filing, may require a participant or party to use E-Filing if the presiding officer subsequently determines that the reason for granting the exemption from use of E-Filing no longer exists.

Documents submitted in adjudicatory proceedings will appear in the NRC's electronic hearing docket which is available to the public at *[http://](http://ehd1.nrc.gov/ehd/)  [ehd1.nrc.gov/ehd/,](http://ehd1.nrc.gov/ehd/)* unless excluded pursuant to an order of the Commission, or the presiding officer. Participants are requested not to include personal privacy information, such as social security numbers, home addresses, or home phone numbers in their filings, unless an NRC regulation or other law requires submission of such information. However, in some instances, a request to intervene will require including information on local

residence in order to demonstrate a proximity assertion of interest in the proceeding. With respect to copyrighted works, except for limited excerpts that serve the purpose of the adjudicatory filings and would constitute a Fair Use application, participants are requested not to include copyrighted materials in their submission.

For further details with respect to this action, see the application for license amendment dated August 24, 2015.

Attorney for licensee: Ms. Kathryn M. Sutton, Morgan, Lewis & Bockius LLC,

1111 Pennsylvania Avenue NW,

Washington, DC 20004–2514. NRC Branch Chief: Lawrence

Burkhart.

Dated at Rockville, Maryland, this 26th day of August 2015.

For the Nuclear Regulatory Commission. **Brian Hughes,** 

*Acting Chief, Licensing Branch 4, Division of New Reactor Licensing, Office of New Reactors.* 

[FR Doc. 2015–21817 Filed 9–2–15; 8:45 am] **BILLING CODE 7590–01–P** 

# **NUCLEAR REGULATORY COMMISSION**

### **Application for a License To Export High-Enriched Uranium**

Pursuant to Title 10 of the *Code of Federal Regulations* (10 CFR) 110.70 (b) ''Public Notice of Receipt of an Application,'' please take notice that the U.S. Nuclear Regulatory Commission (NRC) has received the following request for an export license. Copies of the request are available electronically through the Agencywide Documents Access and Management System and can be accessed through the Public Electronic Reading Room link *[http://](http://www.nrc.gov/reading-rm.html) [www.nrc.gov/reading-rm.html](http://www.nrc.gov/reading-rm.html)* at the NRC Homepage.

A request for a hearing or petition for leave to intervene may be filed within 30 days after publication of this notice in the **Federal Register**. Any request for hearing or petition for leave to intervene shall be served by the requestor or petitioner upon the applicant, the Office of the General Counsel, U.S. Nuclear Regulatory Commission, Washington, DC 20555; the Secretary, U.S. Nuclear Regulatory Commission, Washington, DC 20555; and the Executive Secretary, U.S. Department of State, Washington, DC 20520.

A request for a hearing or petition for leave to intervene may be filed with the NRC electronically in accordance with NRC's E-Filing rule promulgated in August 2007, 72 FR 49139; August 28, 2007. Information about filing

electronically is available on the NRC's public Web site at *[http://www.nrc.gov/](http://www.nrc.gov/site-help/e-submittals.html) [site-help/e-submittals.html.](http://www.nrc.gov/site-help/e-submittals.html)* To ensure timely electronic filing, at least five days prior to the filing deadline, the petitioner/requestor should contact the Office of the Secretary by email at *[HEARINGDOCKET@NRC.GOV,](mailto:HEARINGDOCKET@NRC.GOV)* or by

calling (301) 415–1677, to request a digital ID certificate and allow for the creation of an electronic docket.

In addition to a request for hearing or petition for leave to intervene, written comments, in accordance with 10 CFR 110.81, should be submitted within thirty days after publication of this

notice in the **Federal Register** to Office of the Secretary, U.S. Nuclear Regulatory Commission, Washington, DC 20555, Attention: Rulemaking and Adjudications.

The information concerning this application for an export license follows.

# NRC EXPORT LICENSE APPLICATION [Description of Material]

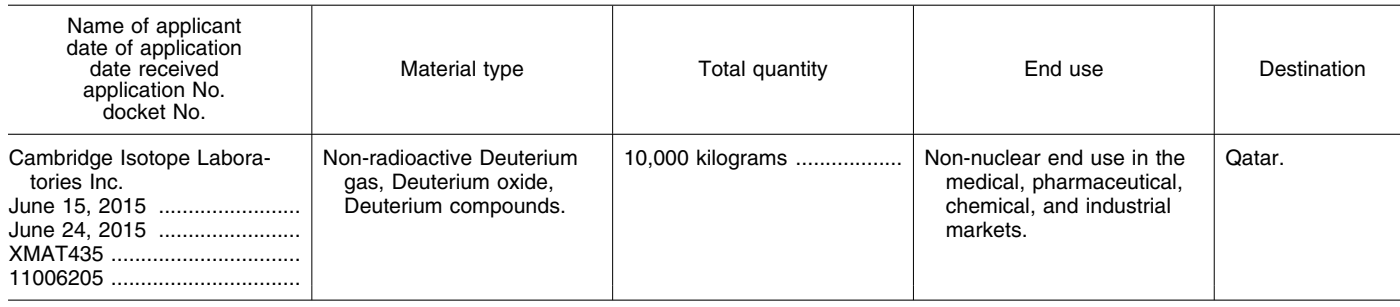

Dated this 27th day of March 2015 at Rockville, Maryland.

For the U.S. Nuclear Regulatory Commission.

#### **David L. Skeen,**

*Deputy Director, Office of International Programs.* 

**Editorial Note:** This document was received for publication by the Office of Federal Register on August 28, 2015.

[FR Doc. 2015–21802 Filed 9–2–15; 8:45 am] **BILLING CODE 7590–01–P** 

## **NUCLEAR REGULATORY COMMISSION**

**[Docket Nos. 052–00025 and 052–00026; NRC–2008–0252]** 

# **Vogtle Electric Generating Station, Units 3 and 4**

**AGENCY:** Nuclear Regulatory Commission.

**ACTION:** License amendment application; opportunity to comment, request a hearing, and petition for leave to intervene.

**SUMMARY:** The U.S. Nuclear Regulatory Commission (NRC) is considering issuance of an amendment to Combined Licenses (NPF–91 and NPF–92), issued to Southern Nuclear Operating Company, Inc. (SNC), Georgia Power Company, Oglethorpe Power Corporation, MEAG Power SPVM, LLC., MEAG Power SPVJ, LLC., MEAG POWER SPVP, LLC., and the City of Dalton, Georgia (together ''the licensees''), for construction and operation of the Vogtle Electric Generating Plant (VEGP), Units 3 and 4, located in Burke County, Georgia.

**DATES:** Submit comments by October 5, 2015. Requests for a hearing or petition for leave to intervene must be filed by November 2, 2015.

**ADDRESSES:** You may submit comments by any of the following methods:

• Federal Rulemaking Web site: Go to *<http://www.regulations.gov>* and search for Docket ID NRC–2008–0252. Address questions about NRC dockets to Carol Gallagher; telephone: 301–415–3463; email: *[Carol.Gallagher@nrc.gov.](mailto:Carol.Gallagher@nrc.gov)* For technical questions, contact the individual listed in the **FOR FURTHER INFORMATION CONTACT** section of this document.

• Mail comments to: Cindy Bladey, Office of Administration, Mail Stop: OWFN–12–H08, U.S. Nuclear Regulatory Commission, Washington, DC 20555–0001.

For additional direction on obtaining information and submitting comments, see ''Obtaining Information and Submitting Comments'' in the **SUPPLEMENTARY INFORMATION** section of this document.

**FOR FURTHER INFORMATION CONTACT:**  Chandu Patel, Office of New Reactors, U.S. Nuclear Regulatory Commission, Washington, DC 20555–0001; telephone: 301–415–3025; email: *[Chandu.Patel@nrc.gov.](mailto:Chandu.Patel@nrc.gov)* 

# **SUPPLEMENTARY INFORMATION:**

### **I. Obtaining Information and Submitting Comments**

#### *A. Obtaining Information*

Please refer to Docket ID NRC–2008– 0252 when contacting the NRC about the availability of information for this action. You may obtain publicly-

available information related to this action by any of the following methods:

• Federal Rulemaking Web site: Go to *<http://www.regulations.gov>* and search for Docket ID NRC–2008–0252.

• NRC's Agencywide Documents Access and Management System (ADAMS): You may obtain publiclyavailable documents online in the ADAMS Public Documents collection at *[http://www.nrc.gov/reading-rm/](http://www.nrc.gov/reading-rm/adams.html)  [adams.html.](http://www.nrc.gov/reading-rm/adams.html)* To begin the search, select ''*ADAMS Public Documents''* and then select ''*Begin Web-based ADAMS Search.''* For problems with ADAMS, please contact the NRC's Public Document Room (PDR) reference staff at 1–800–397–4209, 301–415–4737, or by email to *[pdr.resource@nrc.gov.](mailto:pdr.resource@nrc.gov)* The application for amendment, dated August 21, 2015, is available in ADAMS under Accession No. ML15233A588.

• NRC's PDR: You may examine and purchase copies of public documents at the NRC's PDR, Room O1–F21, One White Flint North, 11555 Rockville Pike, Rockville, Maryland 20852.

### *B. Submitting Comments*

Please include Docket ID NRC–2008– 0252 in your comment submission.

The NRC cautions you not to include identifying or contact information that you do not want to be publicly disclosed in your comment submission. The NRC posts all comment submissions at *[http://](http://www.regulations.gov)  [www.regulations.gov](http://www.regulations.gov)* as well as entering the comment submissions into ADAMS. The NRC does not routinely edit comment submissions to remove identifying or contact information.

If you are requesting or aggregating comments from other persons for